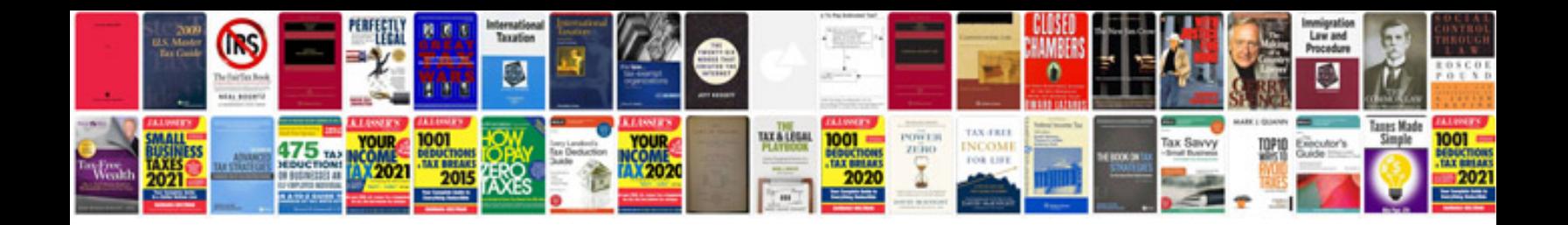

**Windsurfer template**

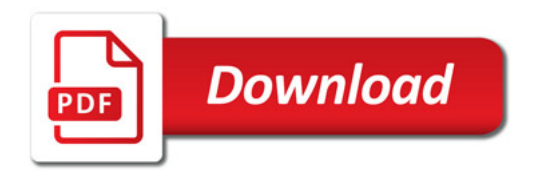

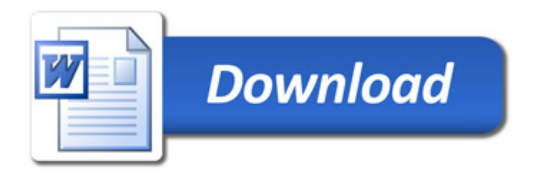